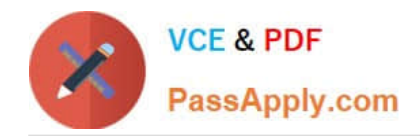

https://www.passapply.com/databricks-certified-associate-developer-for-apa 2024 Latest passapply DATABRICKS-CERTIFIED-ASSOCIATE-DEVELOPER-FOR-APACHE-SPARK PDF and VCE dumps Download

# **DATABRICKS-CERTIFIED-ASSOCIAT**

### **Q&As**

Databricks Certified Associate Developer for Apache Spark 3.0

## **Pass Databricks DATABRICKS-CERTIFIED-ASSOCIATE-DEVELOPER-FOR-APACHE-SPARK Exam with 100% Guarantee**

Free Download Real Questions & Answers **PDF** and **VCE** file from:

**https://www.passapply.com/databricks-certified-associate-developer-for-apachespark.html**

> 100% Passing Guarantee 100% Money Back Assurance

Following Questions and Answers are all new published by Databricks Official Exam Center

https://www.passapply.com/databricks-certified-associate-developer-for-apa 2024 Latest passapply DATABRICKS-CERTIFIED-ASSOCIATE-DEVELOPER-FOR-APACHE-SPARK PDF and VCE dumps Download

- **C** Instant Download After Purchase
- **@ 100% Money Back Guarantee**
- 365 Days Free Update

**VCE & PDF** 

PassApply.com

800,000+ Satisfied Customers

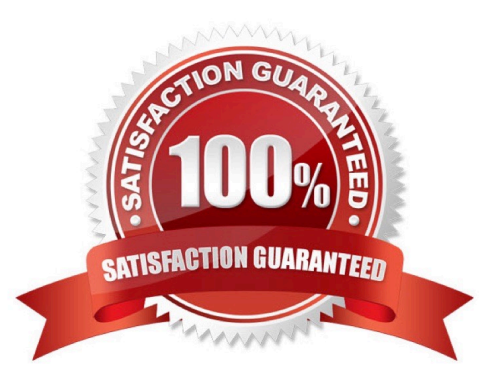

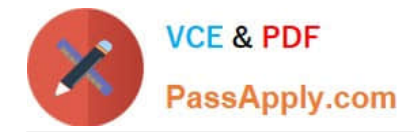

#### **QUESTION 1**

The code block shown below should return a column that indicates through boolean variables whether rows in DataFrame transactionsDf have values greater or equal to 20 and smaller or equal to 30 in column storeId and have the value 2 in column productId. Choose the answer that correctly fills the blanks in the code block to accomplish this.

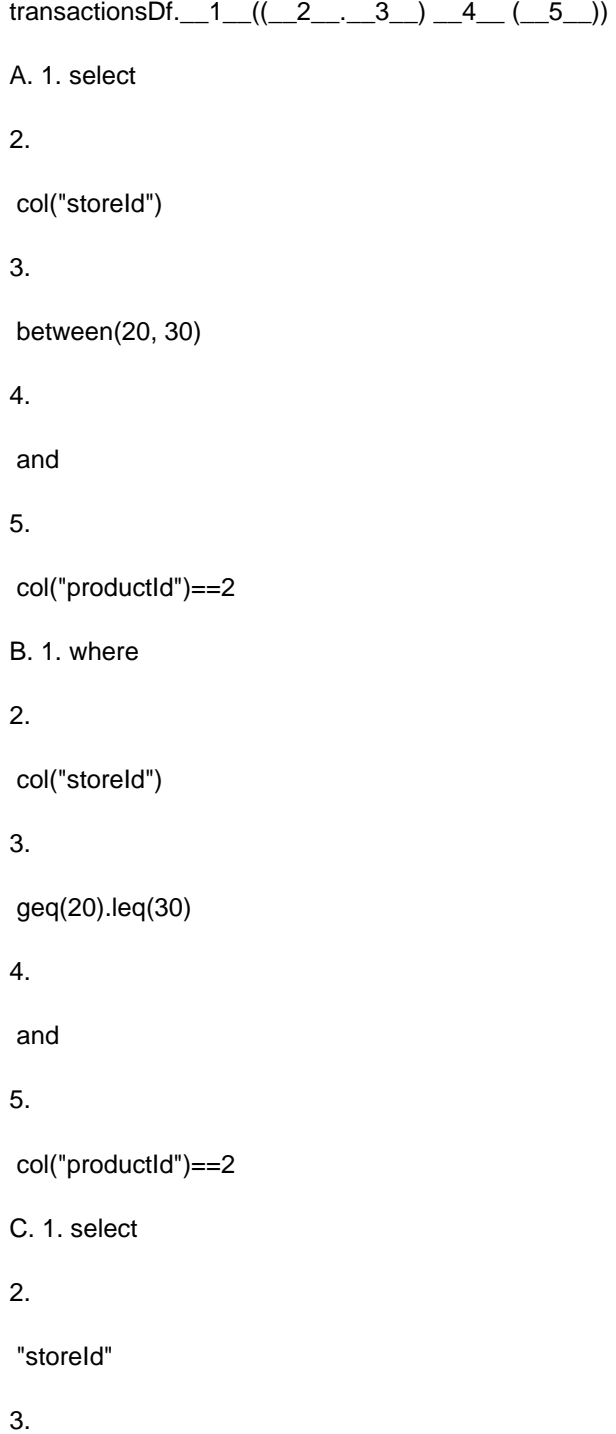

between(20, 30)

4.

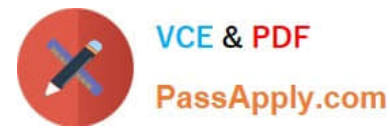

```
 andand
```

```
5.
```
col("productId")==2

```
D. 1. select
```
2.

col("storeId")

```
3.
```
between(20, 30)

4.

andand

#### 5.

col("productId")=2

#### E. 1. select

2.

col("storeId")

#### 3.

between(20, 30)

#### 4.

and

5.

col("productId")==2

```
Correct Answer: D
```
Correct code block: transactionsDf.select((col("storeId").between(20, 30)) and (col("productId")==2)) Although this may make you think that it asks for a filter or where statement, it does not. It asks explicity to return a column with booleans ?this should point you to the select statement. Another trick here is the rarely used between() method. It exists and resolves to ((storeId >= 20) AND (storeId

[Latest DATABRICKS-CERTIFIED-ASSOCIATE-DEVELOPER-FOR-APACHE-SPARK Dumps](https://www.passapply.com/databricks-certified-associate-developer-for-apache-spark.html) | DATABRI4K4-[CERTIFIED-ASSOCIATE-DEVELOPER-FOR-APACHE-SPARK PDF Dumps](https://www.passapply.com/databricks-certified-associate-developer-for-apache-spark.html) | [DATABRICKS-CERTIFIED-](https://www.passapply.com/databricks-certified-associate-developer-for-apache-spark.html)[ASSOCIATE-DEVELOPER-FOR-APACHE-SPARK VCE Dumps](https://www.passapply.com/databricks-certified-associate-developer-for-apache-spark.html)